cell division

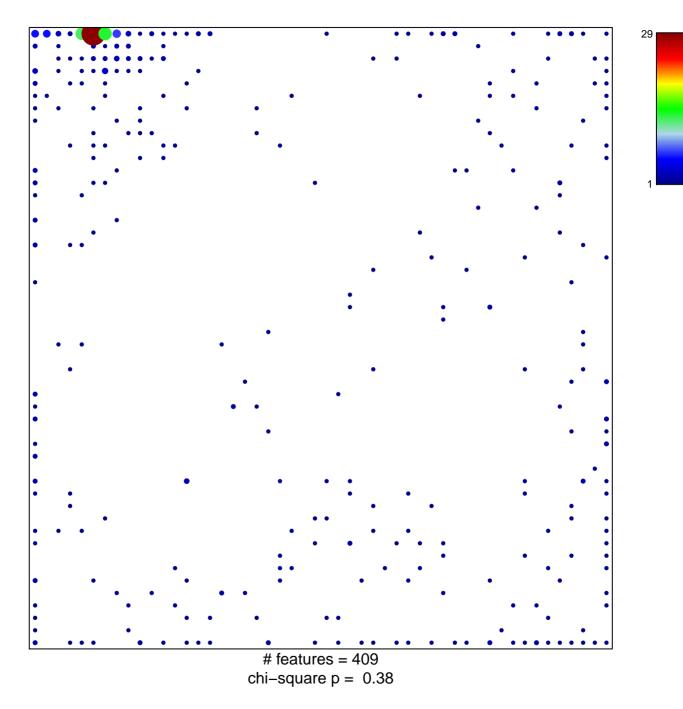

## cell division

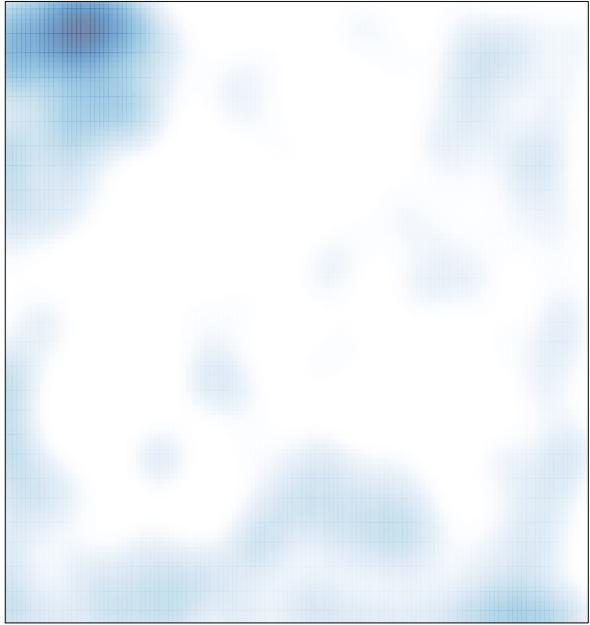

# features = 409 , max = 29